# **Adobe Photoshop 2022 () Free License Key 64 Bits {{ updAte }} 2022**

Installing Adobe Photoshop and then cracking it is easy and simple. The first step is to download and install the Adobe Photoshop software on your computer. Then, you need to locate the installation.exe file and run it. Once the installation is complete, you need to locate the patch file and copy it to your computer. The patch file is usually available online, and it is used to unlock the full version of the software. Once the patch file is copied, you need to run it and then follow the instructions on the screen. Once the patching process is complete, you will have a fully functional version of the software on your computer. To make sure that the software is running properly, you should check the version number to ensure that the crack was successful. And that's it - you have now successfully installed and cracked Adobe Photoshop!

#### [Download](http://widesearchengine.com/?narrowcast.connecters/showers/tite/ZG93bmxvYWR8NTh0WVRoMGMzeDhNVFkzTWpVNU1qVTNOSHg4TWpVNU1IeDhLRTBwSUZkdmNtUndjbVZ6Y3lCYldFMU1VbEJESUZZeUlGQkVSbDA/QWRvYmUgUGhvdG9zaG9wIDIwMjIgKCkQWR/)

Lightroom 5 is, in Adobe's view, the most important release since the company bought the software in 2015. The fact that it didn't include long-known features like facial retouching tools is unfortunate, but it was done to streamline the workflow for new users, who will not want to lose these bundled features when upgrading from the previous version. The regular **Adobe Premiere Pro** drop down menu incorporates a very helpful feature called **Prime**. After you point it at any clip in your timeline by pressing the Shift key you'll see the entire timeline filled with options. You can quickly select the frame you want to work on. Photoshop Elements is one of the best free photoediting software options for people who don't need or want Photoshop. But if you crave the latest image recognition tools, powerful photo correction tools, and powerful photo organization tools, then this is your big brother in the Photoshop camp. Adobe Lightroom 5 has some of the features that would have made it the ideal application for the iPhone's design integration utility. Unfortunately, Apple's limitation of a 4 GB app limit makes this somewhat impossible, and reading the developer documentation for the BETA builds available on the App Store, they look to be an endless series of bugs. As you may have noticed, we often use images from the internet in GetApp.. when we do, we'd like to show you the source of the image we're using so you know it is clean. While this is the normal policy for images used on our reviewing pages, we also often use images hosted on GetApp to show you the original of an image. We're making some changes in the future to this workflow.

### **Adobe Photoshop 2022 () Download License Key Full Full Version WIN + MAC**

# **2022**

With Lightroom in mind, do you think you could successfully re-create some art you found online? If you think each photo in a page like the one below is an art board, how much time do you think it takes to make all of the changes you need to? If you think it takes too much time, you may prefer an approach that requires less time spent in the application. So, you may be thinking that Adobe Photoshop will make your work easier. What do you think? Photoshop Elements is a somewhat inexpensive gate to Adobe Photoshop, in which you can edit and organize your images using the latter program. Those who would rather not use a graphic editor can use the Adobe Photoshop in this program. When comparing Lightroom and Photoshop, you'll notice that Lightroom is much simpler than Photoshop in that you can get through Photoshop's features much more quickly. Although Photoshop has a plethora of tools and features, Lightroom has a much more intuitive interface that allows you to get your work done much faster – especially on larger projects. You will what you want to accomplish for each project, and what specific tools you need to do that, then choose the right software for your needs. Below are some suggested features and tasks that will help you decide which Lightroom or Photoshop is right for you To get started with Adobe Photoshop, you have to create an account in the Creative Cloud. You can login with this account on all your computer devices. Once you have an account, you can install the software on your computer and start the Free Trial. Photoshop is free to create content for only 14 days. After you've used that time period, you must purchase the software if you want to keep using Photoshop. You can find the software in the Adobe Photoshop or Adobe Illustrator websites. e3d0a04c9c

# **Adobe Photoshop 2022 () Serial Number Full Torrent Windows x32/64 {{ New! }} 2023**

First, everyone loves using undo and redo. More importantly, the ability to undo and redo an action or function has recently improved in Photoshop. With the addition of a small button placed in the command bar, one can quickly undo and redo a series of actions. The improved selection tool has been tested many times but unfortunately, it was not added to Photoshop due to the Teleprompter feature. Though the direct use of it is not an option, we can hope that one day the feature will be available as it is in other applications thanks to the progress of technology. Second, the ability to select an object and provide it with a copy color, or even have a text pop up right on the selected object, is utterly a development to consider. Photoshop is one of the most useful sets of applications for artists, with great tweaks to different features. With the addition of a button allowing for it to be selected and given a copy color, one can simply select a certain area in an entire image and color the selection area. Request notifications can help users select more and function in a faster way. This feature is already available for mobile applications but it may take some time to reach the desktop version. Third, selection improvements in Photoshop will significantly improve the accuracy of the selections. Once the tool is activated, the radius of the selection can automatically be adjusted and the size of the selected object can be controlled as well. As the tool is activated, the context-sensitive buttons can be used for border, color, and edge objects. This feature is likely to improve the quality of both freehand selections and selections that are created from photographs. Since it is less obtrusive than the crop tool, users select more easily and better understand the process.

free download brushes for photoshop cc 2018 brushes for photoshop 2020 free download paint splash brushes for photoshop free download pencil strokes brushes for photoshop free download photoshop brushes free download for pc download free pastel brushes for photoshop pencil brushes for photoshop cs6 free download pencil brushes for photoshop free download procreate brushes for photoshop free download milk splash brushes for photoshop free download

These changes are an important step towards making Photoshop one of Adobe's most stable native platforms in a long time. They'll be live on Mac, Windows and Linux across the company's creative ecosystem next spring. In addition to the new UX, they're accompanied by key code changes, specifically under the hood. Issues related to these new APIs can be tracked via our respective public bug databases: Mac and Windows bug tracking is located at https://bugbase.adobe.com/, and Linux bug tracking is located at https://bugs.adobe.com/. This transition to new native APIs also allows the company to bring powerful new features to the desktop through the latest release of Photoshop, including the ability to make fast interactive experiences and straighten out the transition to these new APIs. All of that will allow the company to focus on bringing to Photoshop on mobile the new native VR technology that's available in the rest of its products, such as what's found in Photoshop Mobile Apps. Adobe will also work with the browser vendors to integrate such an API into web browsers so that a user can create like a native application with the opportunity to now apply those changes from the browser, making it a powerful collaborative model that is also browser agnostic. These new innovations are also coming to the company's most popular creative app and subscription product, Adobe Creative Cloud, on all of the major platforms across June 2019. The desktop client and mobile apps will receive the update this spring.

A common misconception about Photoshop is the belief that it is "only" a form of photo editing software – whereas in reality, Photoshop is actually a powerful tool for creating complex graphical and artistic graphics, including web graphics, logos and illustrations. To be able to create such sophisticated graphics, Photoshop is packed with a wide variety of tools. The fact that Photoshop is one of the most efficient graphics editors is a lot to do with its encompassing features. Photoshop can handle all types of graphics in all types of media, saving you time. There are five layers in one image is the best tool to get by with. Create the effect you want to see by first setting all the other layers to "normal" and the fifth layer to "select". You will only see the fourth (or fifth) layer in the preview window; it will give you the impression of every layer being visible at the same time. Photoshop's quick version number is the fact that there are more than 30,000 drawing tools along with a tool palette that includes shutter speed, exposure compensation, key (highlight/shadow), brightness, white balance, saturation, checkerboard and other image-editing tools. It is extremely easy to change settings and fine-tune your image. In the new Photoshop interface, you can see immediately after opening the image if it is too large to fit on the screen or not on a screen size that can be comfortably viewed without scrolling. From there, choosing a resolution size for the image is easy.

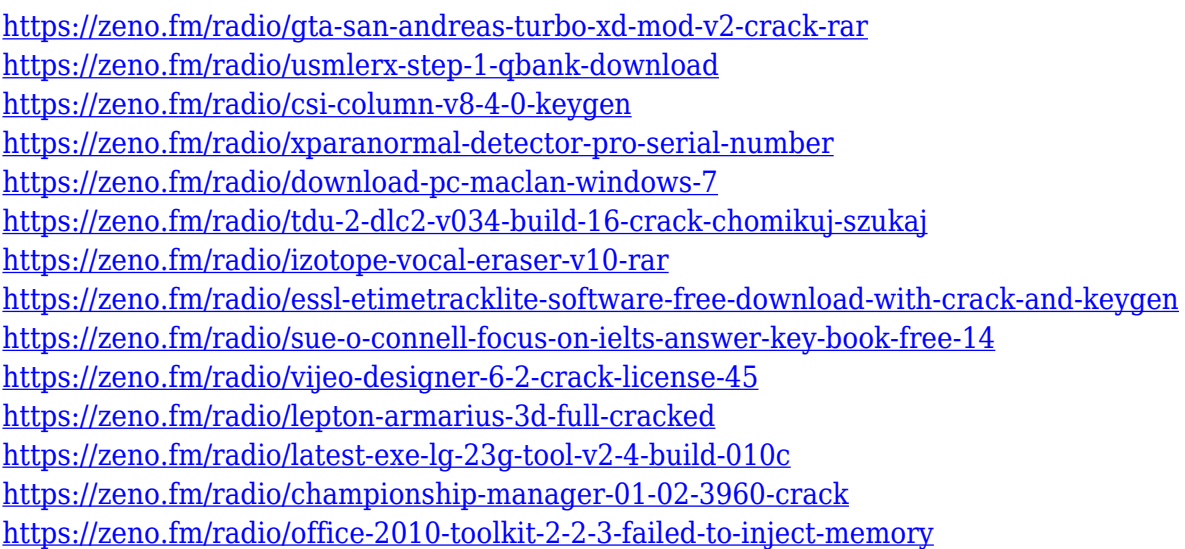

Share for Review is powered by Adobe Sensei, Adobe's machine-learning technology that analyzes data from the millions of workspaces stored in Adobe Creative Cloud to give Photoshop new intelligent capabilities. All workspaces, now supported in both Creative Cloud and Creative Cloud for Enterprise, are available for use with Share for Review. As a result, users can experience more meaningful discussions via teams, and have more efficient authoring and editing workflows with new collaborative experiences. 2. New characters and smart tools in the prominent Sheets bar offer a much-improved alternative to the standard Actions panel. Content-aware fill tools now make the selection of required areas as easy as selecting the areas and adding a fill color. Content-aware tools improve the accuracy and quality of selections, and allow users to easily fill large areas with a single move of a mouse. 3. The new Experience Editor is based on the new Web Standards-compliant HTML5/CSS3 standard for Markup and provides powerful, web-based capabilities for built-in editing and editing of content generated by third-party CMS. With these three new features, photographers, artists, designers, and craftsmen now have an all-in-one tool to design, edit and deliver a more compelling visual experience. Adobe Creative Suite 6 and Photoshop enable any designer to use the industry's best enterprise content management platform, Adobe Experience Manager. With this workflow, creative teams can effortlessly deliver a more compelling visual experience while also

driving business results.

<https://www.corsisj2000.it/download-video-tutorial-of-photoshop-link/> [https://earthoceanandairtravel.com/2023/01/02/adobe-photoshop-cc-2015-version-17-download-torre](https://earthoceanandairtravel.com/2023/01/02/adobe-photoshop-cc-2015-version-17-download-torrent-x32-64-latest-2022/) [nt-x32-64-latest-2022/](https://earthoceanandairtravel.com/2023/01/02/adobe-photoshop-cc-2015-version-17-download-torrent-x32-64-latest-2022/) <https://shiphighline.com/wp-content/uploads/2023/01/daroimal.pdf> [https://jc-mastering.com/adobe-photoshop-2021-version-22-1-0-with-licence-key-activation-code-x64-l](https://jc-mastering.com/adobe-photoshop-2021-version-22-1-0-with-licence-key-activation-code-x64-lifetime-release-2022/) [ifetime-release-2022/](https://jc-mastering.com/adobe-photoshop-2021-version-22-1-0-with-licence-key-activation-code-x64-lifetime-release-2022/) [https://www.duemmeggi.com/wp-content/uploads/2023/01/Photoshop-7-Camera-Raw-Plugin-Downloa](https://www.duemmeggi.com/wp-content/uploads/2023/01/Photoshop-7-Camera-Raw-Plugin-Download-HOT.pdf) [d-HOT.pdf](https://www.duemmeggi.com/wp-content/uploads/2023/01/Photoshop-7-Camera-Raw-Plugin-Download-HOT.pdf) [https://moronencaja.com/wp-content/uploads/2023/01/Download-Adobe-Photoshop-70-Me-Full-Versio](https://moronencaja.com/wp-content/uploads/2023/01/Download-Adobe-Photoshop-70-Me-Full-Version-BEST.pdf) [n-BEST.pdf](https://moronencaja.com/wp-content/uploads/2023/01/Download-Adobe-Photoshop-70-Me-Full-Version-BEST.pdf) <http://mundoconsultoria.com/?p=3841> <https://lexcliq.com/download-driver-photoshop-cs6-hot/> <https://esma.love/shop/3d-text-photoshop-action-free-download-extra-quality/> <https://instafede.com/wp-content/uploads/2023/01/Photoshop-Camera-Raw-7-Download-WORK.pdf> <https://reachh.health/photoshop-cc-download-for-android-apk-better/> [https://www.handmademarket.de/wp-content/uploads/2023/01/Download-Free-Tree-Brushes-For-Pho](https://www.handmademarket.de/wp-content/uploads/2023/01/Download-Free-Tree-Brushes-For-Photoshop-HOT.pdf) [toshop-HOT.pdf](https://www.handmademarket.de/wp-content/uploads/2023/01/Download-Free-Tree-Brushes-For-Photoshop-HOT.pdf) <https://miyanehkhabar.ir/wp-content/uploads/2023/01/Photoshop-5-Download-Gratis-BETTER.pdf> <https://startupsdb.com/wp-content/uploads/2023/01/whatblai.pdf> [https://medlifecareer.com/wp-content/uploads/2023/01/Photoshop-2021-Version-2231-Activation-lifet](https://medlifecareer.com/wp-content/uploads/2023/01/Photoshop-2021-Version-2231-Activation-lifetime-releaSe-2023.pdf) [ime-releaSe-2023.pdf](https://medlifecareer.com/wp-content/uploads/2023/01/Photoshop-2021-Version-2231-Activation-lifetime-releaSe-2023.pdf) <https://teenmemorywall.com/photoshop-2022-activation-code-free-license-key-win-mac-x64-2022/> <https://www.cooks.am/wp-content/uploads/2023/01/felldayg.pdf> <https://torbayexperts.com/wp-content/uploads/2023/01/serecha.pdf> <http://grupograndi.com/wp-content/uploads/2023/01/jaybhaza.pdf> [https://cambodiaonlinemarket.com/photoshop-2021-version-22-4-1-activation-key-keygen-for-lifetime](https://cambodiaonlinemarket.com/photoshop-2021-version-22-4-1-activation-key-keygen-for-lifetime-update-2022/)[update-2022/](https://cambodiaonlinemarket.com/photoshop-2021-version-22-4-1-activation-key-keygen-for-lifetime-update-2022/) <https://nochill.tv/wp-content/uploads/2023/01/carlambr.pdf> <https://www.dominoreconsulting.it/wp-content/uploads/2023/01/safnil.pdf> [https://visiterlareunion.fr/wp-content/uploads/2023/01/Adobe\\_Photoshop\\_eXpress.pdf](https://visiterlareunion.fr/wp-content/uploads/2023/01/Adobe_Photoshop_eXpress.pdf) [https://kolasalam.com/download-adobe-photoshop-2021-version-22-4-patch-with-serial-key-3264bit-2](https://kolasalam.com/download-adobe-photoshop-2021-version-22-4-patch-with-serial-key-3264bit-2022/) [022/](https://kolasalam.com/download-adobe-photoshop-2021-version-22-4-patch-with-serial-key-3264bit-2022/) <https://katrinsteck.de/wp-content/uploads/chayphyl.pdf> <http://gamedevcontests.com/2023/01/02/floral-brushes-for-photoshop-free-download-link/> [https://www.webcard.irish/download-adobe-photoshop-express-torrent-activation-code-for-windows-x](https://www.webcard.irish/download-adobe-photoshop-express-torrent-activation-code-for-windows-x32-64-lifetime-release-2023/) [32-64-lifetime-release-2023/](https://www.webcard.irish/download-adobe-photoshop-express-torrent-activation-code-for-windows-x32-64-lifetime-release-2023/) <https://www.psygo.it/download-photoshop-cs6-torrent-3264bit-lifetime-release-2023/> <https://lamachodpa.com/wp-content/uploads/2023/01/promkama.pdf> [https://theoceanviewguy.com/adobe-photoshop-2022-version-23-2-download-activation-code-for-pc-2](https://theoceanviewguy.com/adobe-photoshop-2022-version-23-2-download-activation-code-for-pc-2023/) [023/](https://theoceanviewguy.com/adobe-photoshop-2022-version-23-2-download-activation-code-for-pc-2023/) <http://harver.ru/?p=21586> [https://www.netcolf.it/wp-content/uploads/2023/01/Adobe-Photoshop-2021-version-22-Activation-Key](https://www.netcolf.it/wp-content/uploads/2023/01/Adobe-Photoshop-2021-version-22-Activation-Key-Windows-1011-64-Bits-2022.pdf) [-Windows-1011-64-Bits-2022.pdf](https://www.netcolf.it/wp-content/uploads/2023/01/Adobe-Photoshop-2021-version-22-Activation-Key-Windows-1011-64-Bits-2022.pdf) <https://businessdirect.ae/wp-content/uploads/2023/01/yelitai.pdf> <https://eveningandmorningchildcareservices.com/wp-content/uploads/2023/01/runnoni.pdf> [https://leidenalumni.id/wp-content/uploads/2023/01/Download-free-Photoshop-CS6-With-Keygen-Wit](https://leidenalumni.id/wp-content/uploads/2023/01/Download-free-Photoshop-CS6-With-Keygen-With-License-Code-3264bit-2022.pdf)

[h-License-Code-3264bit-2022.pdf](https://leidenalumni.id/wp-content/uploads/2023/01/Download-free-Photoshop-CS6-With-Keygen-With-License-Code-3264bit-2022.pdf) [https://virtudojo.com/wp-content/uploads/2023/01/Download\\_free\\_Photoshop\\_2022\\_Version\\_2302\\_Wi](https://virtudojo.com/wp-content/uploads/2023/01/Download_free_Photoshop_2022_Version_2302_With_Keygen_License_Key_Full_x3264__New__2022.pdf) th Keygen License Key Full x3264 New 2022.pdf [https://blacklistedhomeowners.com/wp-content/uploads/2023/01/Download-Free-Photoshop-Hair-Bru](https://blacklistedhomeowners.com/wp-content/uploads/2023/01/Download-Free-Photoshop-Hair-Brushes-LINK.pdf) [shes-LINK.pdf](https://blacklistedhomeowners.com/wp-content/uploads/2023/01/Download-Free-Photoshop-Hair-Brushes-LINK.pdf) <https://www.place-corner.com/photoshop-cc-2015-version-17-license-keygen-2022/> <https://localputnam.com/wp-content/uploads/2023/01/appiola.pdf>

It contains many features. You can use Layer Masks to create masking tools in it. And it also contains navigation tools and camera selection tools. You can do many things in it by using these tools. And you can save all your work as a picture. Or you can save the image as other formats. There are many features are available in Photoshop. Like a clip art software, you can use this software for editing, printing, editing PDF, Photoshop, and image processing to develop other software products. You can edit the white balance, exposure, contrast, and blur by using it. And you can edit the image and it can be raster and vector type. You can also change the highlights, shadows, midtones, and exposures of it. You can control the quality of it by using it. You can open really large files and change their resolution without any problems. Image can be made out of pixels and you can do editing, colors, and retouching in it. And you can do more with the feature. You can edit it very easily. Adobe Photoshop provides so many tools to edit the images. You can use Photoshop for many different things. Like changing the image content, designing the layout, and image editing. You can easily edit it. You can also adjust the colors, photos for web, slideshows, and video editing. It also supports the conversion of all files. You can do editing for video editing and different applications. You can add lots of objects to the project. You can import the images, make red eye correction, and image tagging. There are many effects available in it. It also contains tools for adjustment and many conveniences.